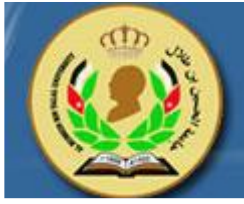

#### **Department of Mechanical Engineering.**

### **Course Syllabus**

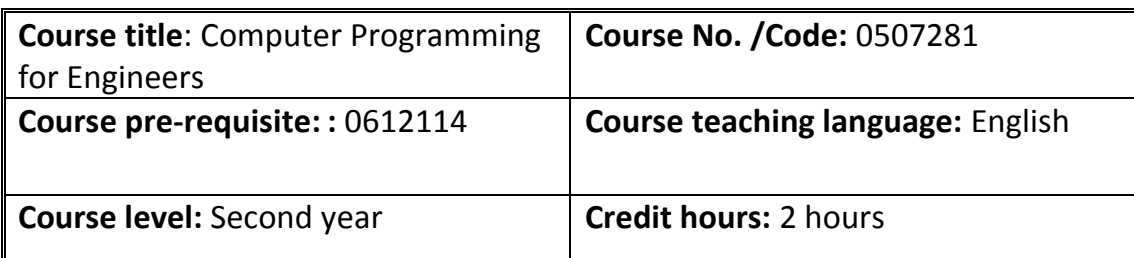

### **Course Description:**

A systematic development of programming via flowcharts and pseudo codes; The course highlights include: assignment, repetition, decision making, arrays, file processing and subprograms in program construction. Program design includes: algorithm design, procedures and data program structure, module design, programming standards, program documentation, testing, debugging, verification and validation, file organization and processing, array processing, abstract data structures, data driven programs and simulation. Matlab language will be used. Homework problems and projects of direct engineering applications will be assigned.

### **Course objectives:**

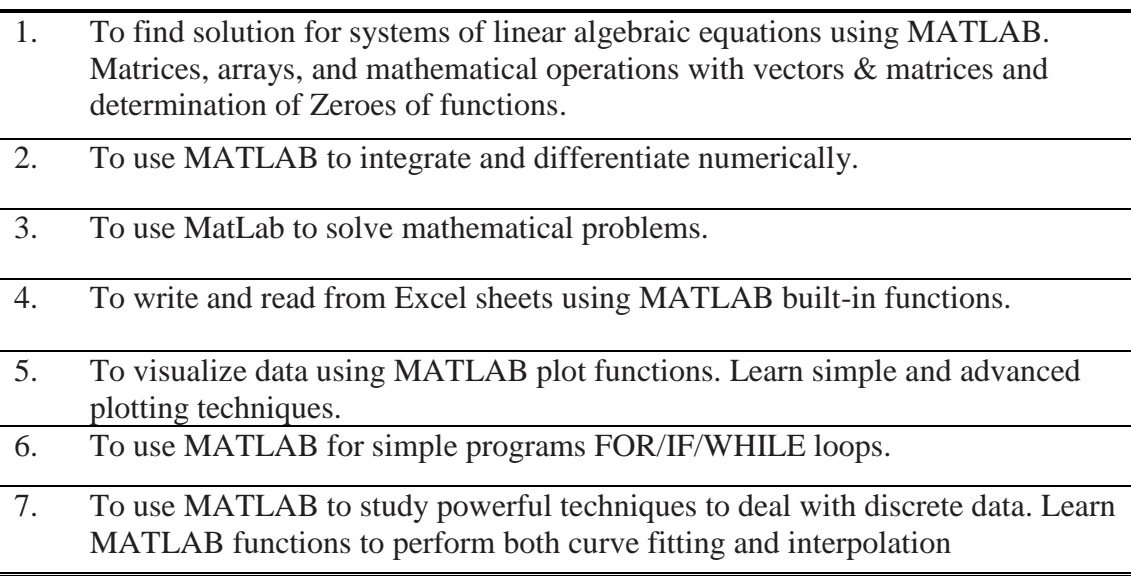

## **Learning outcomes (understanding, knowledge and practical skills):**

### Upon completing this course, the student is expected to be able to:

- 1. Find solution for systems of linear algebraic equations using MATLAB. Matrices, arrays, and mathematical operations with vectors & matrices and determination of Zeroes of functions.
- 2. Use MATLAB built-in functions and techniques generate histogras and other Statistical analysis.
- 3. Numerical differentiation and integration. Use MATLAB to integrate and

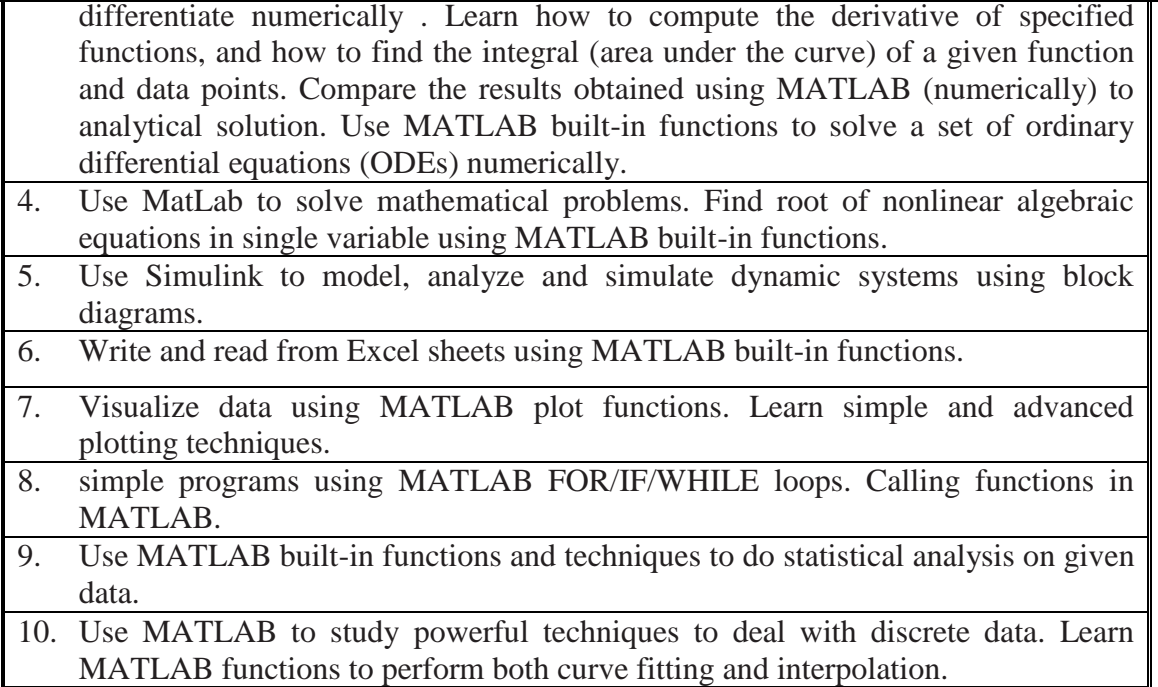

# **Textbook & references:**

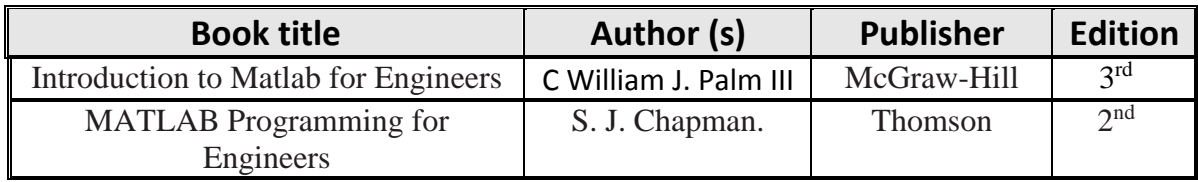

## **Assessment Methods:**

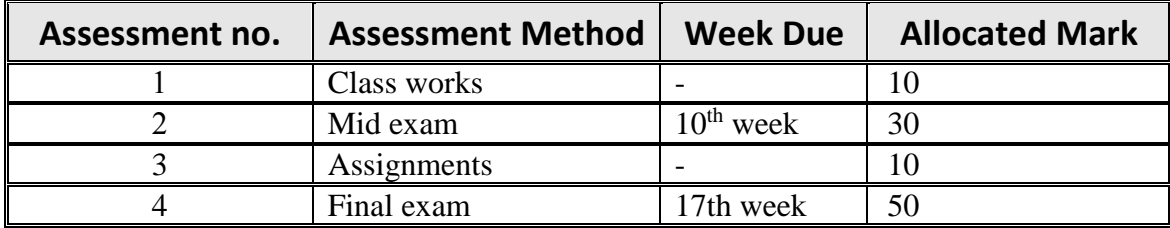